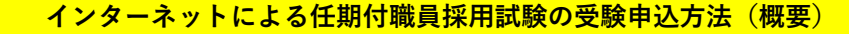

十和田市任期付職員採用試験におけるインターネットによる受験申込方法の概要は次のとおりです。

## **1 インターネットによる受験申込が可能な方**

次の条件を全て満たす方は、インターネットによる受験申込を行うことができます。

- ① 第1次試験日当日まで継続して使用できる電子メールアドレスを有していること。
- (タブレット型端末・スマートフォンからも利用できます。)
- ② パソコン等にPDFファイルを開くための「Adobe Reader」がインストールされていること。

③ A4サイズの白色用紙(感熱紙は不可)に黒字印刷できるプリンタを使用できること。

## **2 受験申込手続**

試験案内を確認の上、次の受験申込手続を行ってください。

なお、「利用者ID」、「パスワード」、「整理番号」は、忘れないよう記録しておいてください。

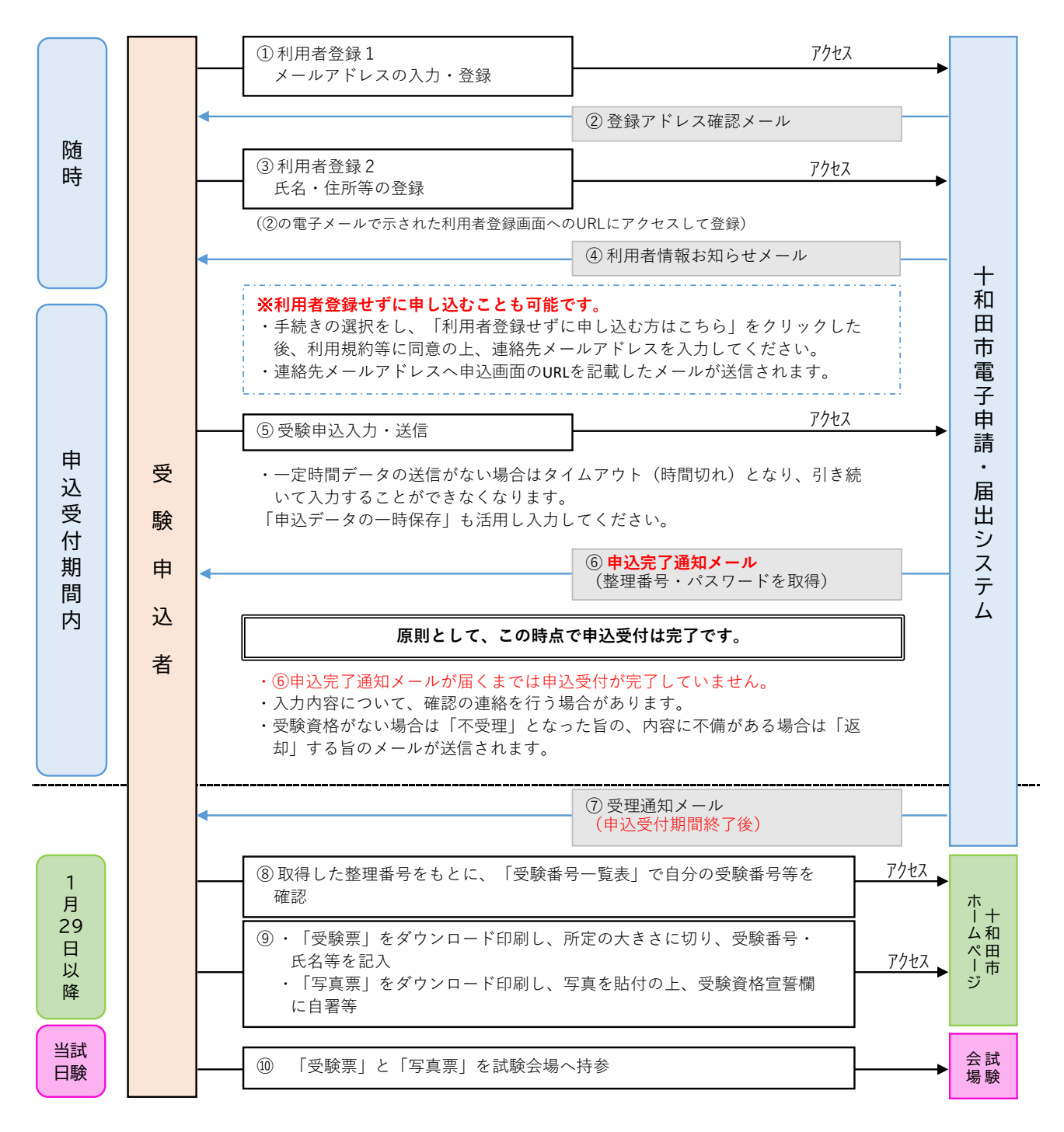